# The l3draw package Core drawing support

The LaTeX3 Project\*
Released 2020-09-01

## 1 **I3draw** documentation

The l3draw package provides a set of tools for creating (vector) drawings in expl3. It is heavily inspired by the pgf layer of the TikZ system, with many of the interfaces having the same form. However, the code provided here is build entirely on core expl3 ideas and uses the L4TFX3 FPU for numerical support.

Numerical expressions in 13draw are handled as floating point expressions, unless otherwise noted. This means that they may contain or omit explicit units. Where units are omitted, they will automatically be taken as given in  $(T_FX)$  points.

The code here is highly experimental.

\*E-mail: latex-team@latex-project.org

## 1.1 Drawings

\draw\_begin: \draw\_end:

```
\draw_begin:
```

\draw\_end:

Each drawing should be created within a \draw\_begin:/\draw\_end: function pair. The begin function sets up a number of key data structures for the rest of the functions here: unless otherwise specified, use of \draw\_... functions outside of this "environment" is not supported.

The drawing created within the environment will be inserted into the typesetting stream by the \draw\_end: function, which will switch out of vertical mode if required.

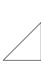

```
\dim_new:N \l_mypos_dim
\draw_begin:
  \draw_path_moveto:n { 0cm , \l_mypos_dim }
  \draw_path_lineto:n { 1cm , \l_mypos_dim }
  \dim_set:Nn \l_mypos_dim { 1cm }
  \draw_path_lineto:n { 1cm , \l_mypos_dim }
  \draw_path_close:
  \draw_path_use_clear:n { stroke }
  \draw_end:
```

Within a drawing, the only commands that should appear are those directly aimed at drawing (from |3draw) and those which produce *no* typeset output. For example, it is possible to include loops inside a drawing using \int\_step\_function:nnnn or similar. On the other hand, text should not be included directly in drawings, but should rather be inserted using the appropriate |3draw command.

The drawing environment sets the following standard behaviors

- Non-zero rule for fill overlaps
- Butt caps for lines
- Mitering for line joins with a miter factor of 10
- Solid line strokes

Within a drawing, there are different ways of referring to a position. The co-ordinates of a point are given relative to the current drawing axes. These can be manipulated and tracked at the code level. Underlying this is the  $\langle canvas \rangle$ , which is at the draw level essentially fixed and in line with the paper. Initially, the two sets of axes are coincident. (It is possible to manipulate the canvas axes at the driver level: this is then "transparent" to the draw level, and so should be used only when strictly required.)

\draw\_suspend\_begin:
\draw\_suspend\_end:

```
\draw_suspend_begin:
```

. .

\draw\_suspend\_end:

Suspends all of the drawing mechanisms to allow "normal" material to be created. Typically, this environment will be applied inside a box which may contain nested pictures.

```
\draw_begin:
                        \draw_path_moveto:n { 0cm , 0cm }
                        \hbox_set:Nn \l_tmpa_box
                            \draw_suspend_begin:
                              This~is~normal~text.
                              \draw_begin: % A subpicture
                                \draw_path_moveto:n { 1cm , 0cm }
                                \draw_path_lineto:n { 1cm , 1cm }
                                \draw_path_use_clear:n { stroke }
This is normal text. More text.
                              \draw_end:
                              More~text.
                            \draw_suspend_end:
                         }
                        \draw_box_use:N \l_tmpa_box
                        \draw_path_lineto:n { 0cm , 1cm }
                        \draw_path_use_clear:n { stroke }
                      \draw_end:
```

## 1.2 Graphics state

Within the drawing environment, a number of functions control how drawings will appear. Note that these all apply *globally*, though some are rest at the start of each drawing (\draw\_begin:).

#### $\g_draw_linewidth_default_dim$

The default value of the linewidth for stokes, set at the start of every drawing (\draw\_-begin:).

\draw\_linewidth:n

 $\draw_linewidth:n \{\langle width \rangle\}$ 

Sets the width to be used for stroking to the  $\langle width \rangle$  (an  $\langle fp \; expr \rangle$ ).

\draw\_dash\_pattern:nn

 $\displaystyle \operatorname{draw\_dash\_pattern:nn} \{\langle pattern \rangle\} \{\langle phase \rangle\}$ 

Specifies a dash pattern. The  $\langle pattern \rangle$  itself is a comma-separated list of entries which represent the "on" and "off" parts of the line. These are all  $\langle fp\ expr \rangle$  and repeat as required. Thus the  $\langle pattern \rangle$  may be of arbitrary length. The  $\langle phase \rangle$  specifies where during the first "on" line the pattern should start.

```
\draw_begin:
                       \draw_dash_pattern:nn
                         \{ 0.5cm , 0.5cm , 0.1cm , 0.2cm \}
                         { 0cm }
                        \draw_path_moveto:n { 0cm , 0cm }
                        \draw_path_lineto:n { 2cm , 0cm }
                        \draw_path_use_clear:n { stroke }
                        \draw_dash_pattern:nn
                         \{ 0.5cm , 0.5cm , 0.1cm , 0.2cm \}
                         { 0.1cm }
= 7.=
                        \draw_path_moveto:n { 0cm , 1mm }
                        \draw_path_lineto:n { 2cm , 1mm }
                       \draw_path_use_clear:n { stroke }
                       \draw_dash_pattern:nn
                         \{ 0.5cm , 0.5cm , 0.1cm , 0.2cm \}
                         { 0.2cm }
                       \draw_path_moveto:n { 0cm , 2mm }
                        \draw_path_lineto:n { 2cm , 2mm }
                        \draw_path_use_clear:n { stroke }
                     \draw_end:
```

Setting an empty pattern will produce a solid line.

Note the  $\langle pattern \rangle$  interface here is different from that in pgf: the list is commaseparated not given in brace groups.

\draw\_nonzero\_rule: \draw\_evenodd\_rule:

#### \draw\_nonzero\_rule:

Active either the non-zero winding number or the even-odd rule, respectively, for determining what is inside a fill or clip area. For technical reasons, these command are not influenced by scoping and apply on an ongoing basis.

\draw\_cap\_butt:
\draw\_cap\_rectangle:
\draw\_cap\_round:

## \draw\_cap\_butt:

Sets the style of terminal stroke position to one of butt, rectangle or round.

\draw\_join\_bevel: \draw\_join\_miter:

\draw\_join\_round:

#### \draw\_cap\_butt:

Sets the style of stroke joins to one of bevel, miter or round.

\draw\_miterlimit:n

#### $\displaystyle \operatorname{draw\_miterlimit:n} \{\langle factor \rangle\}$

Sets the miter  $\langle factor \rangle$  of lines joined as a miter, as described in the PDF and PostScript manuals. The  $\langle factor \rangle$  is an  $\langle fp \; expr \rangle$ .

### 1.3 Scoping drawing elements

Scoping drawing elements is necessary to allowing nesting of subparts. These features have specific use requirements: the preconditions must be met. In particular, each type of drawing scope also constitutes a group (\group\_begin:/\group\_end: pair): as such, they must be nested correctly.

\draw\_scope\_begin: \draw\_scope\_end:

```
\draw_scope_begin:
...
```

\draw\_scope\_end:

Creates a scope for localisation of state settings within a drawing. A scope forms a TEX group but will also localise global state variables (such as \g\_draw\_linewidth\_-default\_dim), and driver-level concepts such as the termination of lines.

```
\draw_begin:
    \draw_scope_begin:
    \group_begin:
     \draw_linewidth:n { 2pt }
     \draw_path_rectangle:nn { 0 , 0 } { 2ex , 2ex }
     \draw_path_use:n { stroke }

    \group_end:
    \draw_path_rectangle:nn { 3ex , 0ex } { 2ex , 2ex }
    \draw_path_use:n { stroke }

    \draw_path_use:n { stroke }

    \draw_scope_end:
    \draw_path_rectangle:nn { 6ex , 0ex } { 2ex , 2ex }

    \draw_path_use_clear:n { stroke }
}
```

Global graphical concepts restricted by scope are

- Line width
- Stroke and fill color
- Dash pattern
- Line joining and capping, including the miter limit
- Clipping paths
- Canvas (driver) transformations

#### 1.4 Points

Functions supporting the calculation of points (co-ordinates) are expandable and may be used outside of the drawing environment. When used in this way, they all yield a co-ordinate tuple, for example

```
\tl_set:Nx \l_tmpa_tl { \draw_point:nn { 1 } { 2 } }
\tl_show:N \l_tmpa_tl
gives
```

```
> \l_tmpa_tl=1pt,2pt.
<recently read> }
```

This output form is then suitable as *input* for subsequent point calculations, *i.e.* where a  $\langle point \rangle$  is required it may be given as a tuple. This *may* include units and surrounding parentheses, for example

```
1,2
(1,2)
1cm,3pt
(1pt,2cm)
2 * sind(30), 2^4in
```

are all valid input forms. Notice that each part of the tuple may itself be a float point expression.

Point co-ordinates are relative to the canvas axes, but can be transformed by \draw\_-point\_transform:n. These manipulation is applied by many higher-level functions, for example path construction, and allows parts of a drawing to be rotated, scaled or skewed. This occurs before writing any data to the driver, and so such manipulations are tracked by the drawing mechanisms. See \@@\_backend\_cm:nnnn for backend-level manipulation of the canvas axes themselves.

Notice that in contrast to pgf it is possible to give the positions of points directly.

#### 1.4.1 Basic point functions

```
\label{lem:nn} $$ \draw_point_polar:nn $$ \draw_point_polar:nnn $$ $$
```

```
\label{lem:nn} $$ \displaystyle \operatorname{coint\_polar:nn} {\langle radius \rangle} {\langle angle \rangle} $$ \\ \displaystyle \operatorname{coint\_polar:nnn} {\langle radius-a \rangle} {\langle radius-b \rangle} {\langle angle \rangle} $$
```

Gives the co-ordinates of the point at  $\langle angle \rangle$  (an  $\langle fp \; expr \rangle$  in degrees) and  $\langle radius \rangle$ . The three-argument version accepts two radii of different lengths.

Note the interface here is somewhat different from that in pgf: the one- and two-radii versions in l3draw use separate functions, whilst in pgf they use the same function and a keyword.

```
\draw_point_unit_vector:n * \draw_point_unit_vector:n {\langle point \rangle}
```

Expands to the co-ordinates of a unit vector in the direction of the  $\langle point \rangle$  from the origin. If the  $\langle point \rangle$  is at the origin, a vertical unit vector is returned

 $\forall raw_point_transform:n *$ 

```
\draw_point_transform:n {\langle point \rangle}
```

Evaluates the position of the  $\langle point \rangle$  subject to the current transformation matrix. This operation is applied automatically by most higher-level functions (e.g. path manipulations).

#### 1.4.2 Points on a vector basis

As well as giving explicit values, it is possible to describe points in terms of underlying direction vectors. The latter are initially co-incident with the standard Cartesian axes, but may be altered by the user.

\draw\_xvec:n \draw\_xvec:n \{\point\}\\draw\_yvec:n \draw\_xvec:n \draw\_x

Defines the appropriate base vector to point toward the  $\langle point \rangle$  on the canvas. The standard settings for the x- and y-vectors are 1 cm along the relevant canvas axis, whilst for the z-vector an appropriate direction is taken.

\draw\_point\_vec:nn \* \draw\_point\_vec:nnn \*

Expands to the co-ordinate of the point at  $\langle xscale \rangle$  times the x-vector and  $\langle yscale \rangle$  times the y-vector. The three-argument version extends this to include the z-vector.

Gives the co-ordinates of the point at  $\langle angle \rangle$  (an  $\langle fp \; expr \rangle$  in degrees) and  $\langle radius \rangle$ , relative to the prevailing x- and y-vectors. The three-argument version accepts two radii of different lengths.

Note the interface here is somewhat different from that in pgf: the one- and two-radii versions in l3draw use separate functions, whilst in pgf they use the same function and a keyword.

#### 1.4.3 Intersections

Evaluates the point at the intersection of one line, joining  $\langle point1 \rangle$  and  $\langle point2 \rangle$ , and a second line joining  $\langle point3 \rangle$  and  $\langle point4 \rangle$ . If the lines do not intersect, or are coincident, and error will occur.

Evaluates the point at the intersection of one circle with  $\langle center1 \rangle$  and  $\langle radius1 \rangle$ , and a second circle with  $\langle center2 \rangle$  and  $\langle radius2 \rangle$ . If the circles do not intersect, or are coincident, and error will occur.

Note the interface here has a different argument ordering from that in pgf, which has the two centers then the two radii.

#### 1.4.4 Interpolations

```
\label{line:nnn} $$\operatorname{draw\_point\_interpolate\_line:nnn} \ $$ \operatorname{draw\_point\_interpolate\_line:nnn} \ $$ \langle point1 \rangle $$ (\langle point2 \rangle) $$
```

Expands to the point which is  $\langle part \rangle$  way along the line joining  $\langle point1 \rangle$  and  $\langle point2 \rangle$ . The  $\langle part \rangle$  may be an interpolation or an extrapolation, and is a floating point value expressing a percentage along the line, e.g. a value of 0.5 would be half-way between the two points.

```
\frac{\draw_point_interpolate_distance:nnn \ * \ \draw_point_interpolate_distance:nnn \ \{\langle distance \rangle\} \ \{\langle point \ expr1 \rangle\} \ \{\langle point \ expr2 \rangle\} }
```

Expands to the point which is  $\langle distance \rangle$  way along the line joining  $\langle point1 \rangle$  and  $\langle point2 \rangle$ . The  $\langle distance \rangle$  may be an interpolation or an extrapolation.

Expands to the point which is  $\langle part \rangle$  way along the curve between  $\langle start \rangle$  and  $\langle end \rangle$  and defined by  $\langle control1 \rangle$  and  $\langle control2 \rangle$ . The  $\langle part \rangle$  may be an interpolation or an extrapolation, and is a floating point value expressing a percentage along the curve, e.g. a value of 0.5 would be half-way along the curve.

## 1.5 Paths

Paths are constructed by combining one or more operations before applying one or more actions. Thus until a path is "used", it may be manipulated or indeed discarded entirely. Only one path is active at any one time, and the path is *not* affected by TeX grouping.

```
\draw_path\_corner\_arc:n \{\langle length1 \rangle\} \{\langle length2 \rangle\}
```

Sets the degree of rounding applied to corners in a path: the two  $\langle length \rangle$  values are the distances from the corner at which the curving should start. The first  $\langle length \rangle$  applies to the part of the path "leading in" to the corner (*i.e.* from the previous path operation), and the second to that "leading out". If both values are Opt then corners will not be rounded. The values apply within the scope of the current TeX group.

The corners created are quarter-circles for exact right-angles and close approximations otherwise. Closing a path will result in rounding correctly.

\draw\_path\_close:

\draw\_path\_close:

Closes the current part of the path by appending a straight line from the current point to the starting point of the path. In general, any path to be *filled* should include a close instructions.

\draw\_path\_use:n \draw\_path\_use\_clear:n  $\displaystyle \operatorname{draw\_path\_use:n} \{\langle action(s) \rangle\}$ 

Inserts the current path, carrying out one ore more possible (actions) (a comma list):

- stroke Draws a line along the current path
- draw A synonym for stroke
- fill Fills the interior of the path with the current file color
- clip Clips any content outside of the path

Actions are applied in the order given irrespective of the input order. Note that whilst it is possible to use a path without clearing it, the normal use case would be to clear the path (this resets data structures at the macro level).

#### 1.5.1 Path operations on drawing axes

The standard path functions are all influenced by the active transformation matrix, *i.e.* the work relative to the drawing axes rather than the canvas.

\draw\_path\_moveto:n

 $\label{lem:draw_path_moveto:n} $$ \operatorname{draw_path_moveto:n} {\langle point \rangle}$$ 

Moves the reference point of the path to the  $\langle point \rangle$ , but will not join this to any previous point.

\draw\_path\_lineto:n

\draw\_path\_lineto:n {\langle point \rangle}

Joins the current path to the  $\langle point \rangle$  with a straight line. In general, for reliable treatment by viewers, a  $\draw_path_moveto:n$  operation should precede the first use of a  $\draw_path_lineto:n$  on a path.

```
\draw_begin:
 \draw_path_moveto:n { 0cm , 0cm }
 \draw_path_lineto:n { 1cm , 1cm }
 \draw_path_lineto:n { 2cm , 1cm }
 \draw_path_lineto:n { 3cm , 0.5cm }
 \draw_path_lineto:n { 3cm , 0cm }
 \color_fill:n { yellow!80!black }
  \draw_path_use_clear:n { fill , stroke }
\draw_end:
\draw begin:
  \draw_path_moveto:n { 0cm , 0cm }
 \draw_path_lineto:n { 1cm , 1cm }
 \draw_path_lineto:n { 2cm , 1cm }
 \draw_path_moveto:n { 2cm , 1cm } % Begins a new part
 \draw_path_lineto:n { 3cm , 0.5cm }
 \draw_path_lineto:n { 3cm , 0cm }
 \color_fill:n { yellow!80!black }
  \draw_path_use_clear:n { fill , stroke }
\draw_end:
```

\draw\_path\_curveto:nnn

```
\label{lem:curveto:nnn} $$ \operatorname{curveto:nnn} {\langle control1 \rangle} {\langle control2 \rangle} {\langle control2 \rangle} $$
```

Joins the current path to the  $\langle end \rangle$  with a curved line defined by cubic Bézier points  $\langle control1 \rangle$  and  $\langle control2 \rangle$ . The bounding box of the path (and image) will fully-contain the curve and control points, *i.e.* it may be bigger than strictly necessary to contain the curve *alone*.

\draw\_path\_curveto:nn

 $\draw_path\_curveto:nn {\langle control \rangle} {\langle end \rangle}$ 

Joins the current path to the  $\langle end \rangle$  with a curved line defined by quadratic Bézier point  $\langle control \rangle$ . The bounding box of the path (and image) will fully-contain the curve and computed (cubic) control points, *i.e.* it may be bigger than strictly necessary to contain the curve *alone*.

\draw\_path\_arc:nnn \draw\_path\_arc:nnnn

Joins the current path with an arc between  $\langle angle 1 \rangle$  and  $\langle angle 2 \rangle$  and of  $\langle radius \rangle$ . The four-argument version accepts two radii of different lengths.

```
\draw_begin:
   \draw_path_moveto:n { 0cm , 0cm }
   \draw_path_lineto:n { 0cm , 1cm }
   \draw_path_arc:nnn { 180 } { 90 } { 0.5cm }
   \draw_path_lineto:n { 3cm , 1.5cm }
   \draw_path_arc:nnn { 90 } { -45 } { 0.5cm }
   \draw_path_use_clear:n { fill }
   \draw_end:
```

Note the interface here has a different argument ordering from that in pgf, which has the two centers then the two radii.

```
\draw_begin:
    \draw_path_moveto:n { 0cm , 0cm }
    \draw_path_arc:nnnn { 180 } { 45 } { 2cm } { 1cm }
    \draw_path_use_clear:n { stroke }
    \draw_end:
```

\draw\_path\_arc\_axes:nnnn

```
\label{lem:condition} $$\operatorname{arc\_axes:nnn} {\langle angle1 \rangle} {\langle angle2 \rangle} {\langle vector1 \rangle} {\langle vector2 \rangle}
```

Appends the portion of an ellipse from  $\langle angle 1 \rangle$  to  $\langle angle 2 \rangle$  of an ellipse with axes along  $\langle vector 1 \rangle$  and  $\langle vector 2 \rangle$  to the current path.

```
\draw_begin:
    \draw_path_moveto:n { 0cm , 0cm }
    \draw_path_lineto:n { 2cm , 5mm }
    \draw_path_moveto:n { 0cm , 0cm }
    \draw_path_lineto:n { 0cm , 1cm }
    \draw_path_moveto:n { 2cm , 5mm }
    \draw_path_arc_axes:nnnn { 0 } { 90 }
        { 2cm , 5mm } { 0cm , 1cm }
    \draw_path_use_clear:n { stroke }
    \draw_end:
```

\draw\_path\_ellipse:nnn

```
\label{lipse:nnn} $$ \operatorname{draw\_path\_ellipse:nnn} {\langle center \rangle} {\langle vector1 \rangle} {\langle vector2 \rangle} $$
```

Appends an ellipse at  $\langle center \rangle$  with axes along  $\langle vector1 \rangle$  and  $\langle vector2 \rangle$  to the current path. A new part is started if the path is already non-empty. Notice that the underlying drawing is constructed from arcs with appropriate moves: the interfaces is a more efficient convenience.

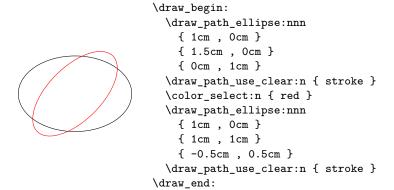

Note that any transformation is applied to the completed ellipse rather than to the axes.

\draw\_path\_circle:nn

```
\label{lem:circle:nn} $$ \operatorname{circle:nn} {\langle center \rangle} {\langle radius \rangle} $$
```

Appends a circle of  $\langle radius \rangle$  at  $\langle center \rangle$  to the current path. This is a shortcut for  $\draw_path_ellipse:nnn$ .

\draw\_end:

Appends a rectangle starting at  $\langle lower\text{-}left \rangle$  to the current path, with the size of the rectangle determined either by a  $\langle displacement \rangle$  or the position of the  $\langle top\text{-}right \rangle$ .

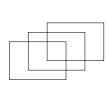

```
\draw_begin:
 \draw_path_rectangle:nn
    { 1cm , 0cm }
    { 1.5cm , 1cm }
  \draw_path_rectangle:nn
    { 1.5cm , 0.25cm }
    { 1.5cm , 1cm }
  \draw_path_rectangle:nn
    { 2cm , 0.5cm }
    { 1.5cm , 1cm }
 \draw_path_use_clear:n { draw }
\draw_end:
\draw_begin:
 \draw_path_rectangle_corners:nn
    { 1cm , 0cm }
    { 1.5cm , 1cm }
 \draw_path_use_clear:n { draw }
```

\draw\_path\_grid:nnnn

```
\label{lower-left} $$ \displaystyle \operatorname{connn}  \{\langle xstep \rangle\}  \{\langle lower-left \rangle\}  \{\langle upper-right \rangle\} $$
```

Constructs a grid of  $\langle xstep \rangle$  and  $\langle ystep \rangle$  inside the rectangle defined by the  $\langle lower-left \rangle$  and the  $\langle upper-right \rangle$ , and appends this to the current path. The grid will be aligned such that grid lines pass through the origin, which may result in "protruding" ends if the start/end positions do not fully align.

```
\draw_begin:
\draw_linewidth:n { 0.8pt }
\draw_path_grid:nnnn
\[ \text{1cm } \\ \text{-3mm }, \text{-3mm } \\ \draw_path_use_clear:n \{ \text{stroke } \\ \draw_path_grid:nnnn \\ \\ \draw_path_grid:nnnn \\ \\ \draw_path_grid:nnnn \\ \\ \draw_path_grid:nnn \\ \\ \draw_path_grid:nnn \\ \\ \draw_path_grid:nnn \\ \\ \draw_path_use_clear:n \{ \text{stroke } \\ \draw_path_use_clear:n \{ \text{stroke } \\ \draw_path_use_clear:n \{ \text{stroke } \\ \draw_path_use_clear:n \} \\ \draw_path_use_clear:n \{ \text{stroke } \\ \draw_path_use_clear:n \} \\ \draw_path_use_clear:n \{ \text{stroke } \} \\ \draw_path_use_clear:n \} \\ \draw_path_use_clear:n \} \\ \draw_path_use_clear:n \{ \text{stroke } \} \\ \draw_path_use_clear:n \} \\ \draw_path_use_clear:n \} \\ \draw_path_us
```

Any transformation is applied to the finished grid.

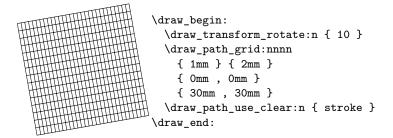

#### 1.5.2 Path scope

\draw\_path\_scope\_begin:
\draw\_path\_scope\_end:

```
\draw_path_scope_begin:
```

. . .

\draw\_path\_scope\_end:

Suspends (and saves) the current (partial) path, initialising a new path within the scope. Path operations are written to output only when used, so the scoped path is stored at the expl3 level, not in the output.

#### 1.5.3 Path operations on canvas axes

For *specialist* work, a small number of functions are provided which work relative to the canvas axes, *i.e.* these functions ignore the transformation matrix.

\draw\_path\_canvas\_moveto:n

```
\draw_path_canvas_moveto:n {\langle canvas point \rangle}
```

Moves the reference point of the path to the  $\langle canvas\ point \rangle$ , but will not join this to any previous point.

\draw\_path\_canvas\_lineto:n

```
\label{lineto:n} $$ \operatorname{anvas\_lineto:n} {\langle canvas\ point \rangle}$
```

Joins the current path to the  $\langle canvas\ point \rangle$  with a straight line.

```
\label{lem:convas_curveto:nnn} $$ \operatorname{curveto:nnn} {\operatorname{control2}} {\operatorname{control2}} {\operatorname{control2}} $$
```

Joins the current path to the  $\langle end \rangle$  with a curved line defined by cubic Bézier points  $\langle control1 \rangle$  and  $\langle control2 \rangle$ . These positions are given as canvas points.

## 1.6 Bounding box

\l\_draw\_bb\_update\_bool

All functions automatically update the bounding box of the image, unless specified otherwise. This behavior is selectable using the \l\_draw\_bb\_update\_bool boolean.

#### 1.7 Boxes and coffins

\draw\_box\_use:N

 $\draw_box_use:N \langle box \rangle$ 

Inserts the  $\langle box \rangle$  into a drawing, taking account of the current transformation matrix and shift, and adjusting the drawing bounding box to contain the (apparent) size of the box if this is active (see \l\_draw\_bb\_update\_bool).

```
\draw_begin:
                       \draw_path_moveto:n { 0cm , 0cm }
                       \draw_path_lineto:n { 0cm , 1cm }
                       \draw_path_use_clear:n { stroke }
                       \hbox_set:Nn \l_tmpa_box
This is text.
                         { This~is~text. }
                       \draw_box_use:N \l_tmpa_box
                     \draw_end:
 \draw_begin:
   \draw_transform_matrix_absolute:nnnn { 2 } { 0 } { 1 } { 2 }
   \draw_path_moveto:n { 0cm , 0cm }
   \draw_path_lineto:n { 0cm , 1cm }
   \draw_path_use_clear:n { stroke }
   \hbox_set:Nn \l_tmpa_box
     { This~is~text. }
   \draw_box_use:N \l_tmpa_box
 \draw_end:
 This is text.
```

\draw\_coffin\_use:Nnn

```
\draw_coffin_use: N \ \langle coffin \rangle \ \{\langle hpole \rangle\} \ \{\langle vpole \rangle\}
```

Inserts the  $\langle coffin \rangle$  into a drawing, taking account of the current transformation matrix and shift, and adjusting the drawing bounding box to contain the (apparent) size of the box if this is active (see \l\_draw\_bb\_update\_bool). The alignment point of the coffin to the origin is specified by the intersection of the  $\langle hpole \rangle$  and the  $\langle vpole \rangle$ .

#### 1.8 Transformations

Points are normally used unchanged relative to the canvas axes. This can be modified by applying a transformation matrix. The canvas axes themselves may be adjusted using \driver\_draw\_cm:nnn: note that this is transparent to the drawing code so is not tracked.

Applies the transformation matrix  $[\langle a \rangle \langle b \rangle \langle c \rangle \langle d \rangle]$ . The basic applies the transformation in addition to those active; the absolute version overwrites any active transformation. This assignment is local.

```
\label{lem:continuous} $$ \displaystyle \operatorname{draw\_transform\_shift:n } \langle \operatorname{vector} \rangle $$ \\ \operatorname{draw\_transform\_shift\_absolute:n} $$
```

Applies the transformation  $\langle vector \rangle$  to points. The basic applies the vector in addition to those active; the absolute version overwrites any active vector. This assignment is local.

Applies a transformation such that the co-ordinates (0,0), (1,0) and (0,1) are given by the  $\langle origin \rangle$ ,  $\langle point1 \rangle$  and  $\langle point2 \rangle$ , respectively. This assignment is local.

```
\displaystyle 	exttt{	draw_transform_rotate:n } \displaystyle \displaystyle 	exttt{	draw_transform_rotate:n } \{\langle angle 
angle \}
```

Applies a rotation by the  $\langle angle \rangle$ , measured anti-clockwise in degrees. This rotation is additional to any prevailing transformation. This assignment is local.

```
\draw_transform_scale:n
\draw_transform_xscale:n
\draw_transform_yscale:n
```

```
\displaystyle \frac{\draw_transform_scale:n {\langle scale \rangle}}{\draw_transform_scale:n }
```

Applies the  $\langle scale \rangle$  in either x or y (or both). This scale is added to any prevailing transformation. This assignment is local.

\draw\_transform\_xshift:n \draw\_transform\_yshift:n  $\label{lem:draw_transform_xshift:n} \\ \draw_transform_xshift:n \\ \draw_transform_xshift:n \\ \draw_tr$ 

Applies an  $\langle xshift \rangle$  or  $\langle yshift \rangle$ , as appropriate. This shift is *added* to any prevailing one. This assignment is local.

\draw\_transform\_xslant:n \draw\_transform\_yslant:n

 $\displaystyle \operatorname{draw\_transform\_xslant:n} \{\langle slant \rangle\}$ 

\draw\_transform\_matrix\_invert:

Applies the  $\langle slant \rangle$  (a factor) in either x or y. This slant is added to any prevailing transformation. This assignment is local.

\draw\_transform\_matrix\_invert: \draw\_transform\_shift\_invert:

invert:
Inverts the current transformation matrix or shift vector, as appropriate. This assignment

is local.

\draw\_transform\_matrix\_reset: \draw\_transform\_matrix\_reset: \draw\_transform\_shift\_reset:

Resets the current transformation matrix or shift vector, as appropriate. This assignment is local.

## 1.9 Layers

Drawing layers may be used to alter the way in which elements are stacked on top of one another. In particular, they are useful when the nature of an element depends on another, but where it needs to be behind it's "parent". A classic example is a filled background: this needs to know the size of the material it is behind.

All drawings feature a layer called main. This layer should always be present, and is the one which "non-layered" content is added to.

\draw\_layer\_new:n

 $\displaystyle \operatorname{draw\_layer\_new:n} \{\langle layer \rangle\}$ 

Creates a new  $\langle layer \rangle$  which can then be used in drawing. The layer main is pre-defined.

\draw\_layer\_begin:n \draw\_layer\_end:

 $\displaystyle \frac{\langle layer \rangle}{}$ 

. . .

\draw\_layer\_end:

Begin and end collection of material for the  $\langle layer \rangle$ , which should previously have been created (and which cannot be main). Material collected for the layer is available globally within the current drawing.

\l\_draw\_layers\_clist

The list of active layers: may be given anywhere before \draw\_end:. The main layer should always be included.

## Index

The italic numbers denote the pages where the corresponding entry is described, numbers underlined point to the definition, all others indicate the places where it is used.

```
        Symbols

        @@ commands:
        17

        @@_backend_cm:nnnn
        6
```

| D                                                     | \draw_point_interpolate_curve:nnnnnn                                     |
|-------------------------------------------------------|--------------------------------------------------------------------------|
| draw commands:                                        |                                                                          |
| \l_draw_bb_update_bool 15, 15, 16                     | \draw_point_interpolate_distance:nnn                                     |
| \draw_begin: 2, 3, 3                                  | 7                                                                        |
| \draw_box_use:N 15                                    | $\draw_point_interpolate_line:nnn$ . $\ref{7}$                           |
| \draw_cap_butt:                                       | \draw_point_intersect_circles:nnnnn                                      |
| \draw_cap_rectangle: 4                                | 7                                                                        |
| \draw_cap_round: 4                                    | $\draw_point_intersect_lines:nnn$ . $\ref{7}$                            |
| \draw_coffin_use:N 16                                 | $\verb \draw_point_polar:nn  6$                                          |
| \draw_coffin_use:Nnn 16                               | $\label{local_draw_point_polar:nnn} \ \ \ \ \ \ \ \ \ \ \ \ \ \ \ \ \ \$ |
| \draw_dash_pattern:nn 4                               | $\forall \text{draw\_point\_transform:n} \dots 6, 6$                     |
| \draw_end: 2, 17                                      | $\verb \draw_point_unit_vector:n 6 $                                     |
| \draw_evenodd_rule:                                   | $\verb \draw_point_vec:nn $                                              |
| \draw_join_bevel:                                     | $\verb \draw_point_vec:nnn $                                             |
| \draw_join_miter:                                     | \draw_point_vec_polar:nn $\gamma$                                        |
| \draw_join_round: 4                                   | $\draw_point_vec_polar:nnn \dots 7$                                      |
| \draw_layer_begin:n                                   | \draw_scope_begin: 5                                                     |
| \draw_layer_end: 17                                   | $\draw_scope_end: \dots 5$                                               |
| \draw_layer_new:n 17                                  | \draw_suspend_begin: $3$                                                 |
| \l_draw_layers_clist 17                               | \draw_suspend_end: $\dots \dots 3$                                       |
| \draw_linewidth:n                                     | \draw_transform_matrix:nnnn 16                                           |
| \g_draw_linewidth_default_dim 3, 5                    | \draw_transform_matrix_absolute:nnnn                                     |
| \draw_miterlimit:n4                                   |                                                                          |
| \draw_nonzero_rule: 4                                 | \draw_transform_matrix_invert: 17                                        |
| \draw_path_arc:nnn 12                                 | \draw_transform_matrix_reset: 17                                         |
| \draw_path_arc:nnnn                                   | \draw_transform_rotate:n 16                                              |
| \draw_path_arc_axes:nnn 12                            | \draw_transform_scale:n 16                                               |
| \draw_path_arc_axes:nnnn 12                           | \draw_transform_shift:n 16                                               |
| \draw_path_canvas_curveto:nnn 15                      | \draw_transform_shift_absolute:n 16                                      |
| \draw_path_canvas_lineto:n 15                         | \draw_transform_shift_invert: 17                                         |
| \draw_path_canvas_moveto:n 14                         | \draw_transform_shift_reset: 17                                          |
| \draw_path_circle:nn 13                               | \draw_transform_triangle:nnn 16                                          |
| \draw_path_close: 9                                   | \draw_transform_xscale:n 16                                              |
| \draw_path_corner_arc:n 9                             | \draw_transform_xshift:n 17                                              |
| \draw_path_corner_arc:nn 9                            | \draw_transform_xslant:n 17                                              |
| \draw_path_curveto:nn 11                              | \draw_transform_yscale:n 16                                              |
| \draw_path_curveto:nnn                                | \draw_transform_yshift:n 17                                              |
| \draw_path_ellipse:nnn 13, 13                         | \draw_transform_yslant:n 17                                              |
| \draw_path_grid:nnnn 14                               | \draw_xvec:n                                                             |
|                                                       | \draw_yvec:n                                                             |
| - <b>-</b> -                                          | \draw_zvec:n 7                                                           |
| \draw_path_moveto:n 10, 10 \draw_path_rectangle:nn 13 | driver commands:                                                         |
|                                                       | \driver_draw_cm:nnnn 16                                                  |
| \draw_path_rectangle_corners:nn . 13                  | C                                                                        |
| \draw_path_scope_begin: 14                            | G                                                                        |
| \draw_path_scope_end:                                 | group commands:                                                          |
| \draw_path_use:n                                      | \group_begin:                                                            |